The City School PAF Chapter Junior A Section

## **ANSWER KEY**

## **JR IV ICT WORKSHEET # 5**

- **Q1.**
- **1. Clearall / Clear**
- **2. Clearscreen / CS**
- **3. Clean**
- **4. Cleartext / CT**

## **Q2. Match the correct commands with their description by writing the correct number.**

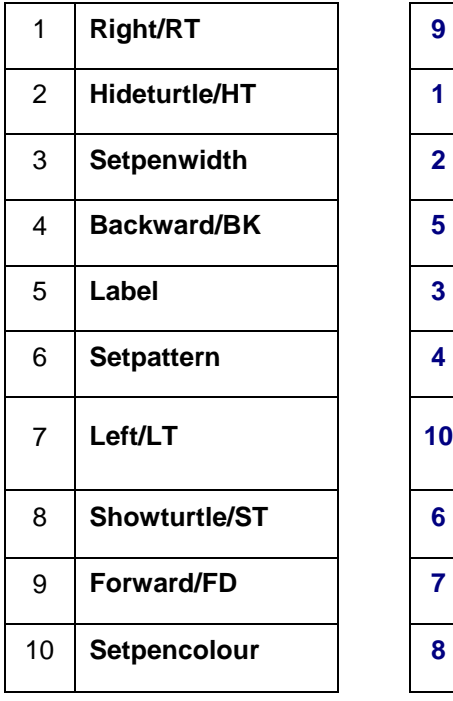

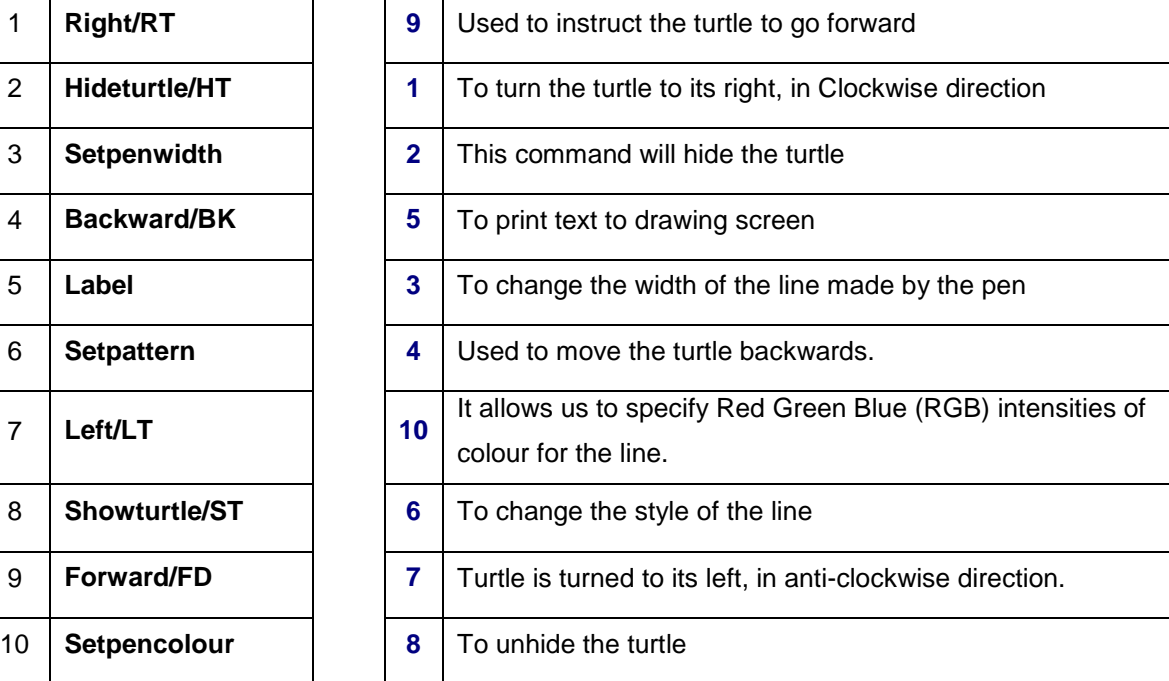

## **Q3. Fill in the blanks with correct answers:**

- **a. 0 to 255**
- **b. 1, greater**
- **c. 0 to 4**
- **d. Setpencolour [0 255 0]**

**Q4. Write down instructions using the REPEAT command to draw the following shape.**

**Answer:** 

```
(a) fd 50 rt 90 fd 100 rt 90
   fd 50 rt 90 fd 100 rt 90 
   pu bk 180 label [ Saad ]
(b) Repeat 4 [ fd 50 rt 90 fd 100 rt 90 ] pu bk 180 label [ Saad ]
```
**Q5. Write down the instructions using REPEAT command to draw the following shape.**

**Answer : Repeat 4 [ fd 100 pu fd 50 pd fd 100 rt 90]**